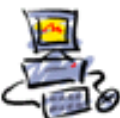

#### **Anleitung Artikel über Ninite – a must have**

# **Ninite – [bequem alle wichtigen](https://www.ionas.com/wissen/ninite-bequem-alle-wichtigen-anwendungsprogramme-aktuell-halten/)  [Anwendungsprogramme aktuell halten](https://www.ionas.com/wissen/ninite-bequem-alle-wichtigen-anwendungsprogramme-aktuell-halten/)**

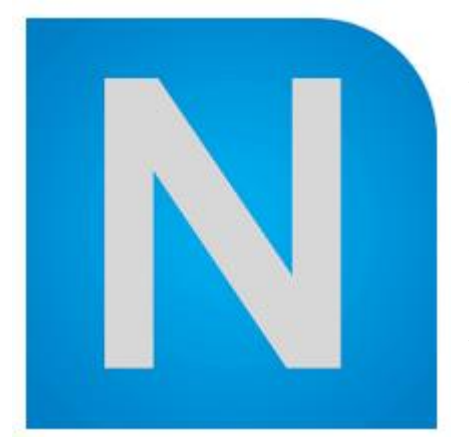

Wer das meiste aus seinem Computer herausholen will, der sollte regelmäßig seine Anwendungsprogramme aktualisieren. Durch die Updates werden die neuesten Programmfunktionen installiert und verfügbar gemacht. Eventuell noch wichtiger als der Funktions- ist der Sicherheitsaspekt von regelmäßigen Programmupdates: In Updates werden so genannte Patches für Sicherheitslücken bereitgestellt, die erst nach der Veröffentlichung der Software entdeckt wurden. Zusammen mit regelmäßigen Betriebssystemupdates und der Verwendung eines

Virenscanners ist die Aktualität der Anwendungsprogramme von essentieller Wichtigkeit für den Schutz des PCs vor Malware und Cyberkriminalität. Wer mit veralteten Programmversionen viel im Internet unterwegs ist, handelt fahrlässig.

[Ninite](https://ninite.com/) (Aussprache: Nin-eit) ist ein kleines Programm, welches die Aktualisierung der wichtigsten Anwendungsprogramme automatisiert und bequem im Hintergrund ausführt. Alle ionas-Kunden erhalten Ninite (genauer gesagt Ninite Pro) von uns kostenlos auf Anfrage. In diesem Artikel erklären wir, was Ninite kann, wie es arbeitet und warum wir von ionas uns dafür entschieden habe, es unseren Kunden anzubieten.

# **Programmaktualisierungen ein Muss, kein Nice-to-have!**

Anwendungsprogramme umfassen viele tausend und Millionen Zeilen Code. Da ist es auch bei gewissenhaftester Arbeit unvermeidlich, dass sich Fehler in der Entwicklung einschleichen. Fehler machen ist menschlich. Und selbst wenn Entwicklungstests sehr umfangreich ausgestaltet werden – was zu allem Überfluss häufig nicht gemacht wird, da Softwarehersteller wirtschaftlichen Zwängen unterliegen – können Programmierfehler oder konzeptionelle Fehler in sicherheitsrelevanten Teilen der Software nicht vermieden werden. Weiterhin kann es sein, dass einmal für sicher gehaltene Techniken durch die voranschreitende Entwicklung bzw. größere Rechenpower unsicher werden. Ein Beispiel ist die WLAN-Verschlüsselung WEP und WAP. Heute sollte niemand mehr diese Verschlüsselungsstandards wählen, der auf seine Sicherheit bedacht ist.

Einige Programme sind notorisch für Ihre Fehleranfälligkeit. Insbesondere die Firma Adobe macht mit Ihren Programmen vielfach keine gute Figur: Flash Player, Acrobat Reader und Java – also Programme, die weltweit millionenfach eingesetzt werden, sind häufig benutzte Einfallstore für Schadsoftware. Gerade im Frühjahr 2015 war es wieder so weit, dass Experten angesichts der Größe der Sicherheitslücke die [temporäre Deaktivierung des Flash Players](http://www.spiegel.de/netzwelt/web/adobe-flash-player-wegen-sicherheitsluecke-am-besten-deaktivieren-a-1016347.html) anrieten. Adobe ist aber nicht alleine: Auch Firefox, Chrome, Skype und andere weit verbreitete Programme müssen regelmäßig 'gepatcht' werden, um dauerhaft sicher zu sein.

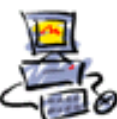

Angesichts der Tatsache, dass die Auslieferung von absolut fehlerfreier und dauerhaft sicherer Software eine Illusion ist, bieten Patches und Updates das Mittel der Wahl, um auf neu identifizierte Schwachstellen und Defizite in Programmen zu reagieren.

### **Warum Updates manuell durchführen, wenn es auch automatisch geht?**

Bis vor einigen Jahren wurden Updates mehrheitlich manuell anstoßen. D.h. man hat die Programme aufgefordert, im Internet nach Updates zu suchen oder man hat die Updates heruntergeladen und dann manuell installiert. Diese Tage sind zum Glück vorbei! Zahlreiche Programme verfügen mittlerweile über Update-Routinen, die in regelmäßigen Intervallen auf den Herstellerservern nach Updates suchen und diese dann auch gleich installieren. Die Browser Chrome und Firefox nutzen solche Funktionen genauso wie Adobe Flash und Skype. Warum besteht dann Bedarf für ein Programm wie Ninite? Mehrere Gründe lassen sich dafür anführen:

- Nicht alle Programme verfügen über Update-Routinen. Ninite dagegen deckt aktuell 110 gebräuchliche Programme ab und aktualisiert diese vollautomatisch. Es gibt wenige populäre Programme, die Ninite nicht abdeckt. Die volle Liste findet sich [hier.](https://ninite.com/applist/pro.html)
- Man muss in regelmäßigen Abständen überprüfen, ob die Update-Routinen überprüfen, denn sonst besteht die Gefahr, dass man sich in falscher Sicherheit wiegt. Mit Ninite ist das einfach, weil es eine Log-Datei erstellt, in der Programm für Programm aufgeführt wird, ob ein Update verfügbar war und ob das Update erfolgreich war. Ninite ist somit die zentrale Anlaufstation für Updates von Anwendungsprogrammen.
- Ninite arbeitet unauffällig im Hintergrund und unterdrückt Update Benachrichtigungen. Das Update selber erfordert keinen manuellen Eingriff und unterbricht keine Arbeitsflüsse.
- Ninite vermeidet die Installation von Toolbars und anderen ungewollten (auch wenn harmlosen) Programmen – Flash versucht z.B. bei jedem Update McAfee zu installieren und nicht wenige, die vergessen das Häkchen zu entfernen, werden dann zwangsbeglückt.

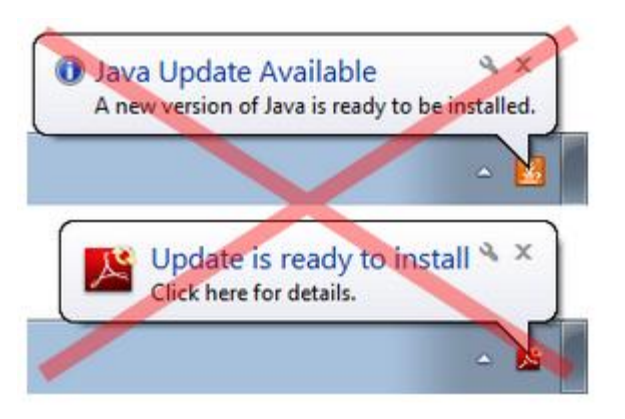

Ninite hat attraktive Zusatzfunktionen – auf diese kommen wir später zurück.

Ninite ist nicht für Jederman: Die einen wollen so etwas Wichtiges wie Updates nicht blind einem Programm überlassen. Andere sehen zwar die Vorteile, empfinden die aber nicht als ausreichend gegenüber den Standardupdateroutinen, als dass sich der Einsatz lohnen würde. Dritte misstrauen einer Software von einer kleinen Entwicklergruppe. Wir von ionas jedoch sagen: Ninite funktioniert,

Ninite ist zuverlässig, Ninite schützt vor Unachtsamkeit und Ninite hat exzellente Referenzen. Die Harvard Medical School genauso wie die NASA verwenden Ninite gemäß Hersteller, um Ihre System organisationsweit auf dem letzten Stand zu halten. Für uns ist es das beste entsprechende Tool am Markt und eine gute Ninite Alternative nicht verfügbar. Nicht zuletzt verwenden wir die Software selbst auf unseren Windows-Rechnern. Einziger

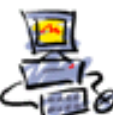

Wehrmutstropfen: Ninite auf Deutsch gibt es leider nicht. Aber hier muss einschränkend gesagt werden, dass die Bedienung von Ninite sehr einfach ist und, wenn es erstmal eingerichtet ist, eigentlich auch nicht mehr angefasst werden muss. Für unsere Kunden erledigen wir auch die Einrichtung.

# **Die Funktionsweise von Ninite zum Update von Programmen**

Die Entwickler von Ninite haben versucht, das Verhalten von Ninite dem eines Technikversierten Nutzers nachzuempfinden. Dies läuft grob gesprochen in 4 Schritten ab: Schritt 1: Es wird geprüft, welche Programme installiert sind.

Schritt 2: Die aktuellen Programmversionen und Downloadlinks werden auf einem Server der Ninite-Macher abgefragt.

Schritt 3: Die Programme, die out of date sind, d.h. die installierte Programmversion nicht die neuste ist, wird heruntergeladen und installiert. Ninite nutzt dazu ausschließlich auf die offiziellen Ressourcen der Programmhersteller. Um die Installation von korrumpierten Installationen zu verhindern, überprüft Ninite die digitalen Signaturen oder vergleicht die SHA-1 Hashwerte. Nur wenn diese Prüfung erfolgreich ist, wird das Update installiert. Programme, die up to date sind, werden einfach übersprungen.

Schritt 4: Der Erfolg bzw. Misserfolg der Updates wird in eine Protokolldatei geschrieben. So kann es z.B. sein, dass ein Programm nicht aktualisiert werden kann, weil zum Zeitpunkt des Updates genutzt wurde.

Ninite kann auch so konfiguriert werden, dass einzelne Programme nicht automatisch aktualisiert werden oder dass eine andere Sprache als die Systemsprache verwendet wird. Für Netzwerkadministratoren ist Ninite ebenfalls interessant, da Ninite Rechner im Netzwerk überprüfen und aktualisieren kann.

Stellt sich noch die Frage, wie Ninite gestartet wird. Ninite ist diesbezüglich sehr flexibel: Es kann manuell aufgerufen werden – per Konsole oder graphischer Benutzeroberfläche, es kann automatisch in regelmäßigen Abständen durch Windows als geplante Aufgabe gestartet werden, es kann über ein Netzwerk auf Clients ausgeführt werden oder es kann per Fernwartung eingerichtet werden. Letzteres machen wir von ionas – Ihr Online Assistent auf den Kundenrechnern.

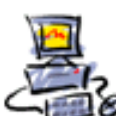

DIETMAR WALKER - PC-BLITZHELFER-NOTDIENST Nationalgasse 14 • 72124 Pliezhausen • Ø Tel. 07127 / 89194 - Fax 89118 Internet: http://www.pc-blitzhelfer.de - Mobil 0172-882 79 55

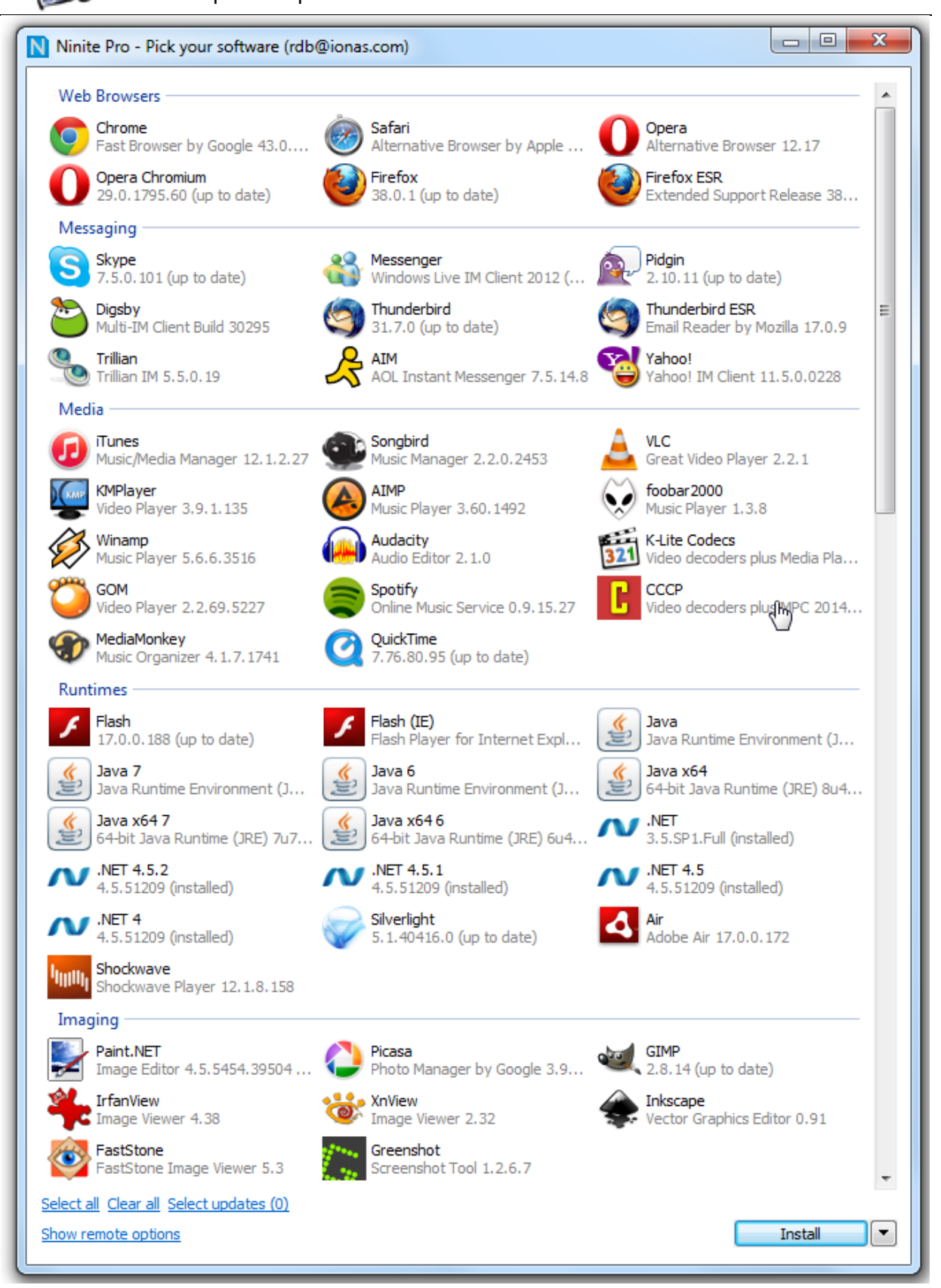

# **Rasche Systemwiederherstellung durch Ninite**

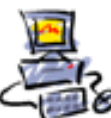

Bei ionas wird Ninite vor allem als Tool verwendet, um Anwendungsprogramme auf dem neuesten Stand zu halten. Ninite kann aber noch mehr! Über die graphische Benutzeroberfläche von Ninite Pro lassen sich neue Programme installieren und reparieren. Wenn man nur ein einzelnes neues Programm aufsetzen will, dann bringt Ninite kaum einen Geschwindigkeitsvorteil. Ninite spielt aber seinen Trumpf aus, wenn mehrere Softwarepaket neu installiert werden müssen – wie z.B. wenn man einen Computer neu aufsetzt. Über die Programmoberfläche werden die zu installierenden Programme ausgewählt und Ninite installiert diese im Hintergrund ohne weitere Interaktionsnotwendigkeit. Auch hier verwendet Ninite die Regeln "no toolbars", "no adware", "only official sources". Über die gleiche Funktion kann Ninite auch verwendet werden, um zahlreiche Programme zu

reparieren, die nicht mehr korrekt funktionieren.

Quelle: [https://www.ionas.com/wissen/ninite-bequem-alle-wichtigen-anwendungsprogramme](https://www.ionas.com/wissen/ninite-bequem-alle-wichtigen-anwendungsprogramme-aktuell-halten/)[aktuell-halten/](https://www.ionas.com/wissen/ninite-bequem-alle-wichtigen-anwendungsprogramme-aktuell-halten/)